## **Control y Sistemas**

## **Trabajo práctico: Implementación del filtro de Kalman**

Resuelva los siguientes ejercicios en MATLAB.

## **1) Sistema de transmisión**

Considere el siguiente sistema de transmisión de un automovil:

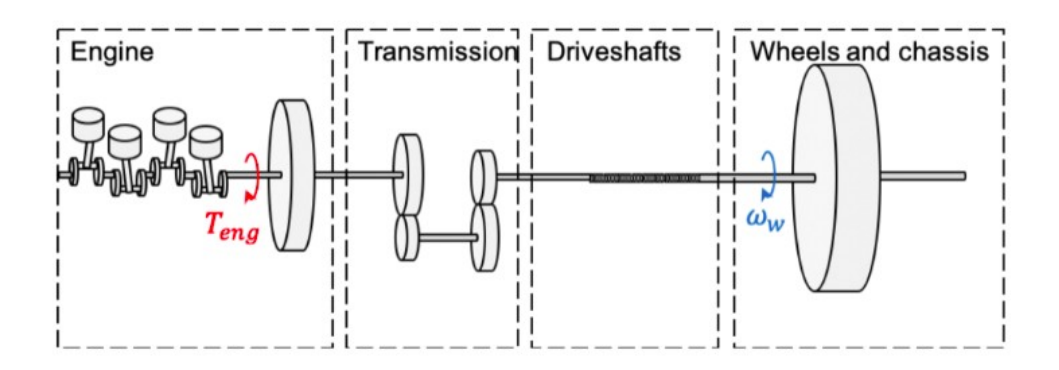

El sistema está descripto por las siguientes ecuaciones en espacio de estados:

$$
\begin{bmatrix}\dot{x}_1\\\dot{x}_2\\\dot{x}_3\end{bmatrix}=\begin{bmatrix}-\frac{d_s}{J_f i^2} & \frac{d_s}{J_f i} & -\frac{c_s}{J_f i} \\ \frac{d_s}{J_c i} & -\frac{d_s}{J_c} & \frac{c_s}{J_c} \\ \frac{1}{i} & -1 & 0\end{bmatrix}\begin{bmatrix}x_1\\x_2\\x_3\end{bmatrix}+\begin{bmatrix}\frac{1}{J_f}\\0\\0\end{bmatrix}u+\begin{bmatrix}0\\-\frac{1}{J_c}\\0\end{bmatrix}d\\ y=[\begin{array}{cc}y=[\begin{array}{cc}0&1&0\end{array}\end{array}]\begin{bmatrix}x_1\\x_2\\x_3\end{bmatrix}+[\begin{array}{cc}0\end{array}]u
$$

donde x<sub>1</sub> es la velocidad angular del motor, x<sub>2</sub> es la velocidad angular en las ruedas, *x* <sup>3</sup> es el torque en el eje de transmisión (driveshafts), Δ*u* es la señal de entrada, el torque del motor, y  $\Delta d_1$  es la perturbación, las variaciones en la superficie de la calzada.

Los parámetros del modelo son:

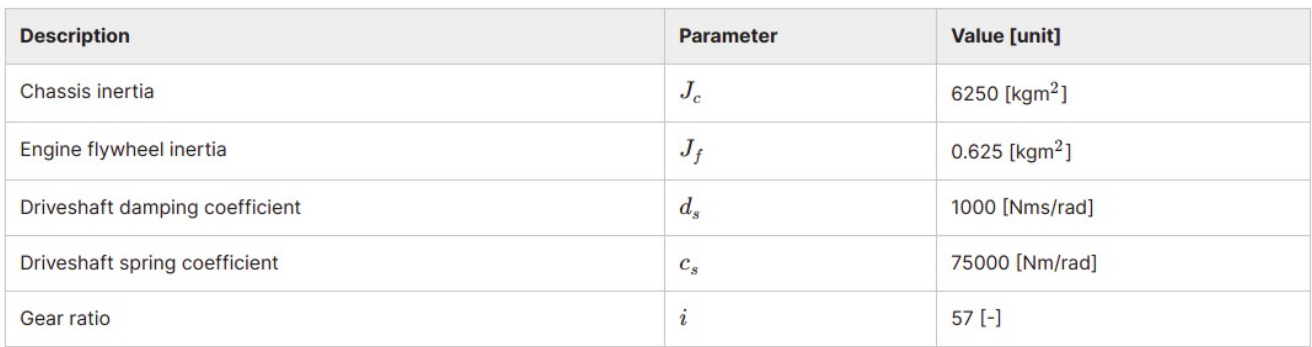

- 1. El sensor de salida del sistema es un encoder en la rueda. Su error de medición es de 2 grados. Determine el valor de la matriz de covarianza R.
- 2. Determine el valor de la matriz de covarianza Q considerando que se tiene una confianza alta en que el modelo matemático refleja el comportamiento del modelo físico.
- 3. Determine los valores a priori de los estados y de la matriz de covarianza P según su criterio.
- 4. Simule la dinámica del modelo para obtener estados y salida verdaderos.
- 5. Implemente un filtro de Kalman discreto para estimar la salidad del modelo.

## **2) Suspensión activa**

Un sistema de suspensión activa se puede modelar como,

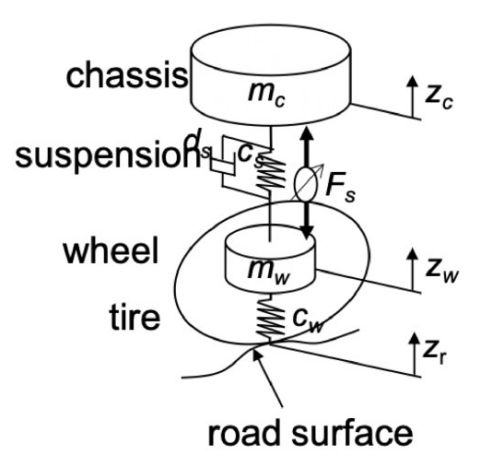

$$
\begin{bmatrix}\n\dot{x}_1 \\
\dot{x}_2 \\
\dot{x}_3 \\
\dot{x}_4 \\
\dot{x}_5\n\end{bmatrix} = \begin{bmatrix}\n0 & 1 & 0 & 0 & 0 \\
-\frac{c_w + c_s}{m_w} & -\frac{d_s}{m_w} & \frac{c_s}{m_w} & \frac{d_s}{m_w} & -\frac{1}{m_w} \\
0 & 0 & 0 & 1 & 0 \\
\frac{c_s}{m_c} & \frac{d_s}{m_c} & -\frac{c_s}{m_c} & -\frac{d_s}{m_c} & \frac{1}{m_c} \\
0 & 0 & 0 & 0 & -\frac{1}{\tau}\n\end{bmatrix}\n\begin{bmatrix}\nx_1 \\
x_2 \\
x_3 \\
x_4 \\
x_5\n\end{bmatrix} + \begin{bmatrix}\n0 \\
0 \\
0 \\
0 \\
\frac{1}{\tau}\n\end{bmatrix} u + \begin{bmatrix}\n\frac{c_w}{m_w} \\
0 \\
0 \\
0 \\
0\n\end{bmatrix} d
$$
\n
$$
y = \begin{bmatrix}\n-1 & 0 & 1 & 0 & 0\n\end{bmatrix}
$$
\n
$$
y = \begin{bmatrix}\nx_1 \\
-1 & 0 & 1 & 0 & 0\n\end{bmatrix}\n\begin{bmatrix}\nx_1 \\
x_2 \\
x_3 \\
x_4 \\
x_5\n\end{bmatrix} + \begin{bmatrix}\n0 \\
0 \\
0 \\
0\n\end{bmatrix} u + w
$$

donde *x* <sup>1</sup> es la posición de la rueda en el eje Z, *x* <sup>2</sup> es la velocidad de la rueda en Z,  $x^3$  es la posición del chasis en Z,  $\,$   $x^4$  es la velocidad del chasis en Z y  $\,$   $x^5$  es la fuerza del actuador en Z. *d* es la perturbación del sistema, la posición de la superficie del terreno.

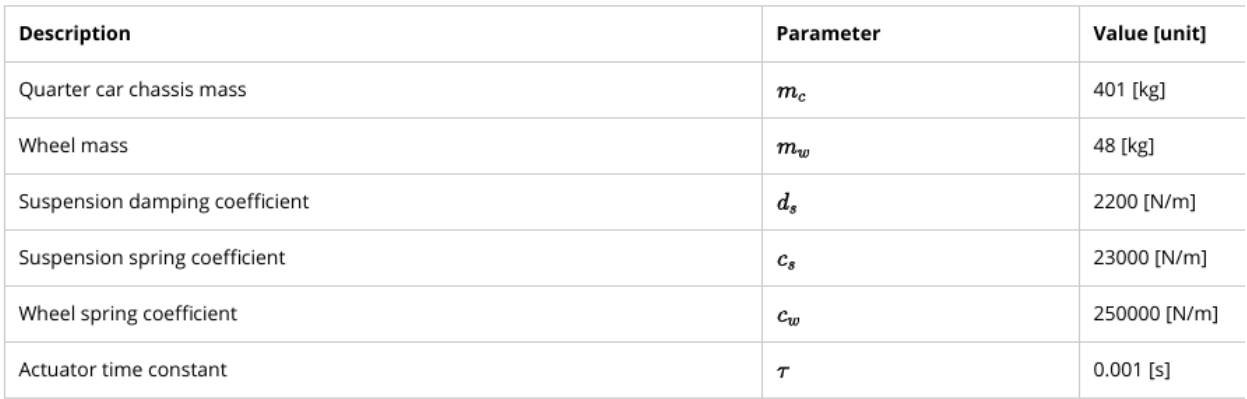

Se considera el caso de solo tener acceso a la medición del desplazamiento, por lo que agregaremos algo de ruido w a esta medición.

La perturbación de la superficie de la carretera se puede representar como un proceso estocástico gaussiano con media cero y covarianza *Q<sup>d</sup>* . La perturbación de mendición es también un proceso estocástico gaussiano con media cero y covarianza *R* .

- 1. Implemente un filtro de Kalman discreto para estimar la salidad del modelo.
- 2. A partir de la especificación de un sensor, podemos determinar la covarianza  $R = 10^{-4}$ .
- 3. Empiece a probar con una  $Q_d$ =10<sup>−4</sup> . Notará de las simulaciones que el estimador no funciona perfectamente. Una forma de aumentar la precisión es jugar  $\mathsf{con} \ \mathsf{el}$  valor de  $\left\langle Q_d\right\rangle$  .
- 4. Utlice los archivos provistos en Active\_suspension\_kalman\_design.zip para resolver el ejercicio.